**SPOT Student Placement Online Tool** 

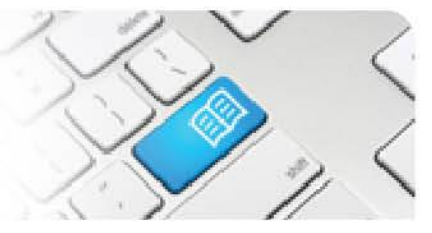

## **EPRef-00 – Education Provider Reference Sheet – Using the Education Provider Dashboard.**

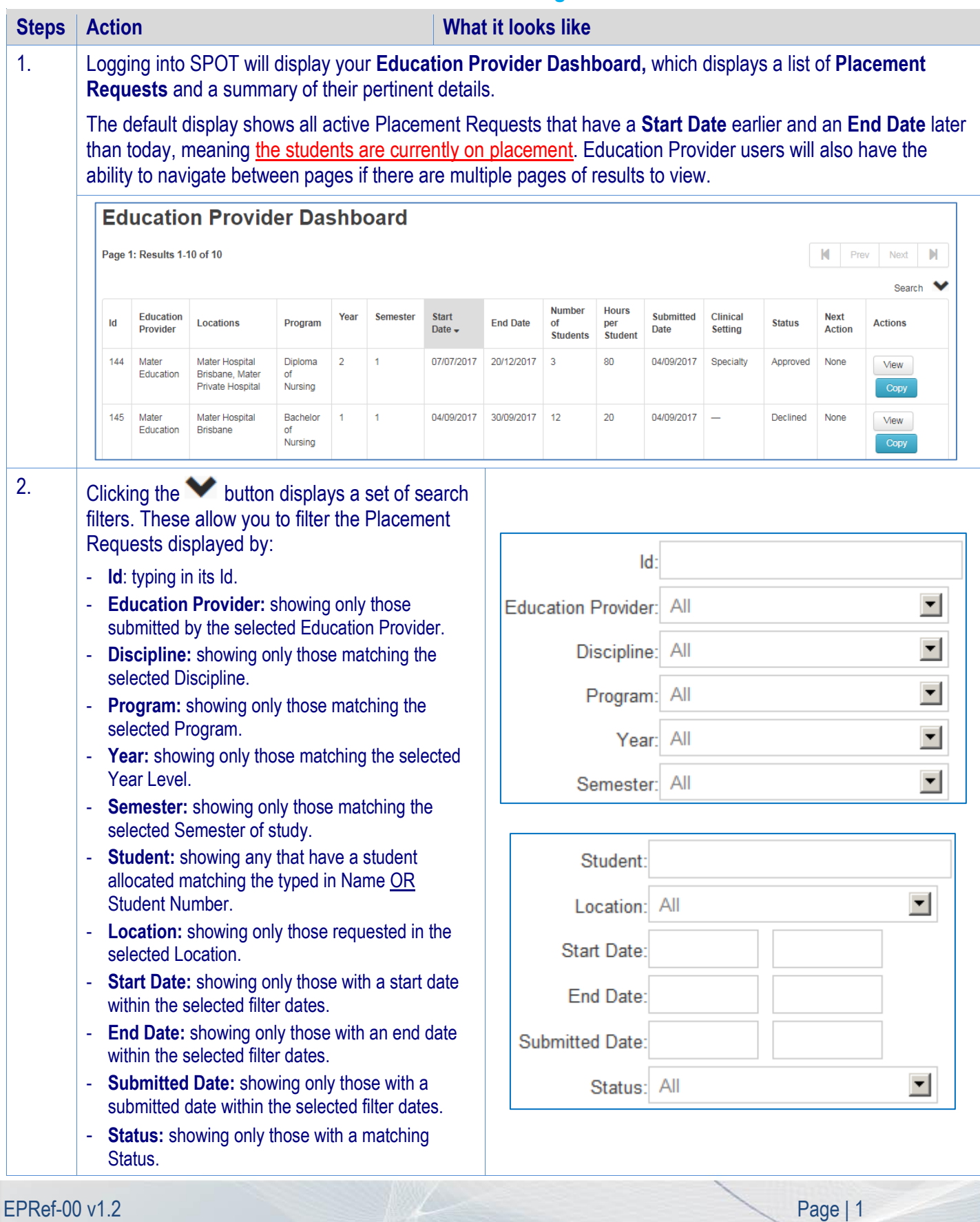

## **SPOT** Student Placement Online Tool

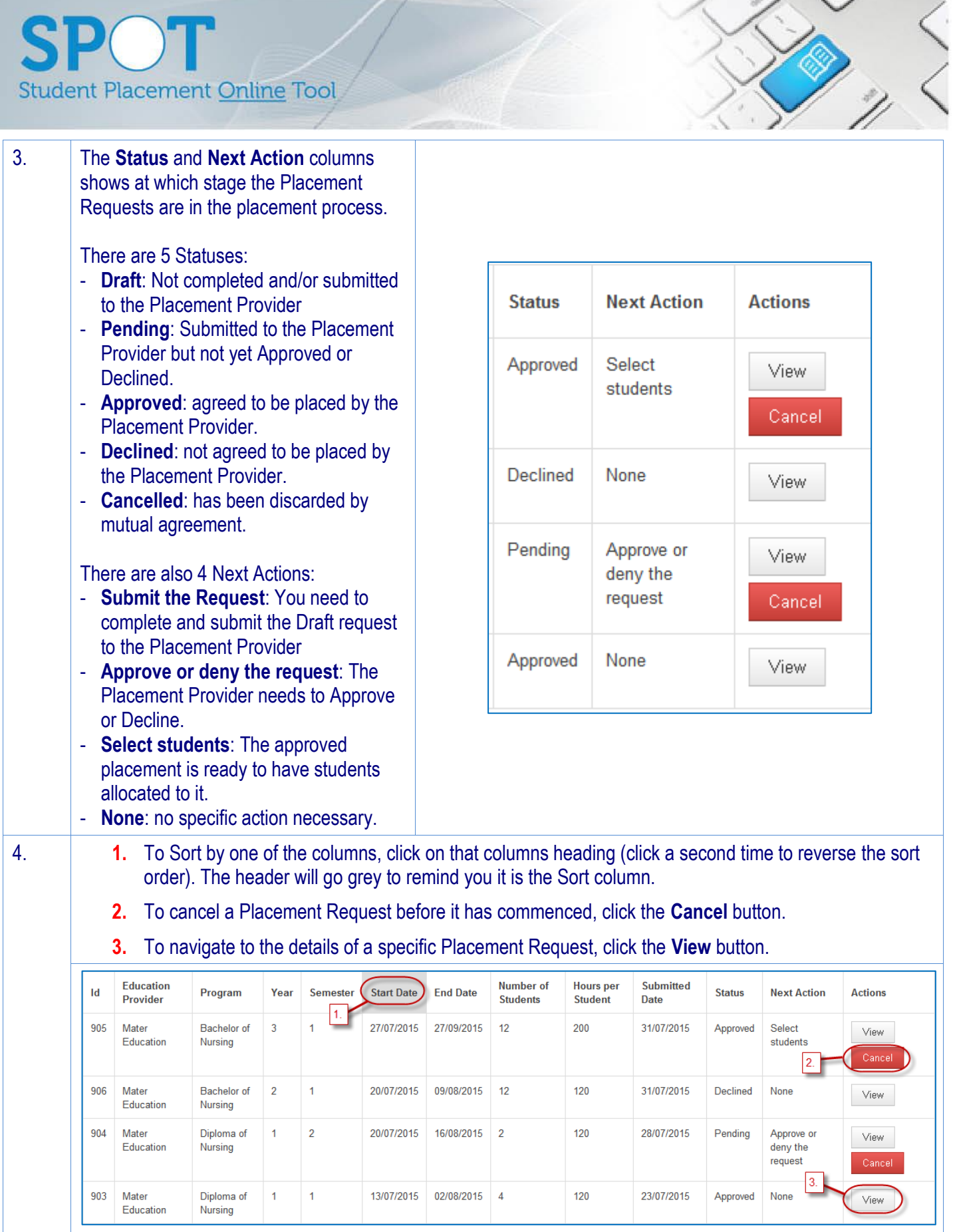

**SPOT** Student Placement Online Tool

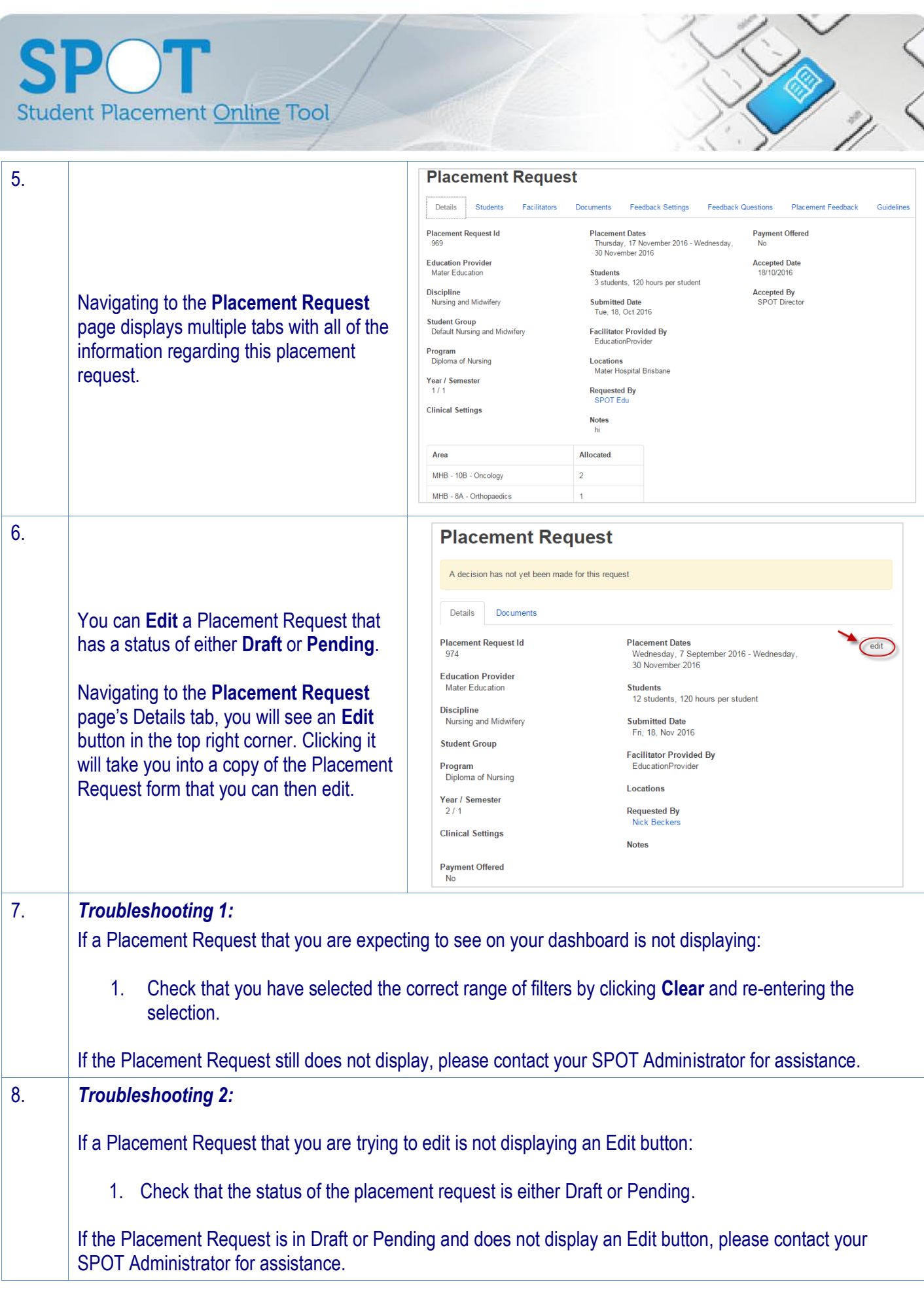